# **PÍLDORAS AUDIOVISUALES COMO HERRAMIENTA PARA LA ADQUISICIÓN DE CONOCIMIENTOS DE PROGRAMACIÓN EN INGENIERÍA QUÍMICA**

## **Mariano Martín, Antonio Sánchez, Manuel Taifouris, Guillermo Galán, José Enrique Roldan**

 Department of Chemical Engineering. University of Salamanca. Pza. Caídos 1-5, 37008 Salamanca (Spain)

#### **1.-Introducción**

La maldición de la hoja en blanco tiene su extensión al mundo virtual. Utilizar software para resolver problemas de ingeniería tiene un doble reto, la formulación del problema y su implementación en el paquete que hayamos elegido. Si bien la selección del paquete dependerá de nuestra experiencia y recomendaciones, debe adecuarse al problema. En un mundo y una industria, la química y de procesos, que tiende a la digitalización formar a estudiantes en el empleo de distintos paquetes es para los docentes otro reto. La mayor dificultad es la falta de tiempo en las clases/seminarios para introducir al alumnado a distintos paquetes que son de gran utilidad ya sean generales como EXCEL, MATLAB, Python u otros más específicos como gProms, ChemCAD, GAMS o ANSYS. En algunas asignaturas se tiene la oportunidad de usar alguno en concreto para resolver reactores, (i,e. MATLAB o Python), simular procesos químicos (ChemCAD) u optimizar, (GAMS). Sin embargo, a lo largo de los años hemos encontrado que los estudiantes requerían ejemplos que permitieran resolver otros problemas de la carrera empleado estos u otros paquetes. Por ejemplo, a parte de ChemCAD en el mercado tenemos ASPEN Hysys o ASPEN + mientras que en una universidad se imparte uno de ellos puede darse el caso que en la empresa en la que acabe el egresado trabajando usen otro y necesite algo de entrenamiento. El primer intento fue el libro "Introduction to software for chemical engineers". Este libro tenía como misión presentar distinto ejemplo del currículo del grado en ingeniería química, formular el problema y ayudar a implementarlo. Aunque el libro ha sido y sigue siendo muy útil, y recibió varios premios [Introduction](https://bookauthority.org/books/new-chemical-engineering-ebooks) to software for chemical [engineers:Best](https://bookauthority.org/books/new-chemical-engineering-ebooks) 100 chemical Engineering books of all time le falta la explicación in situ del proceso de implementación del problema. El auge de Youtube y la facilidad de crear contenido audiovisual en la actualidad hace que se propusiera este proyecto en el que no sólo se formula el ejemplo y se proporcionan los archivos del código, sino que se añade un video explicativo tanto del software como de la implementación. Este informe presenta la metodología docente, describe las cápsulas creadas y un estudio de cómo los estudiantes valoran este material docente.

#### **2.-Metodología docente**

Las cápsulas se dividen en tres estadios, la presentación del software, la descripción y formulación del problema y la implementación de este en el software.

1.- Presentación de software: Se han elegido paquetes de uso extendido en la ingeniería química como son EXCEL, Python, Chemcad y MATLAB. Se elabora un video de 2-3 min en el que se hace una breve introducción al mismo, así como se presenta lo que el alumno ve al arrancar el software, Figura 1.

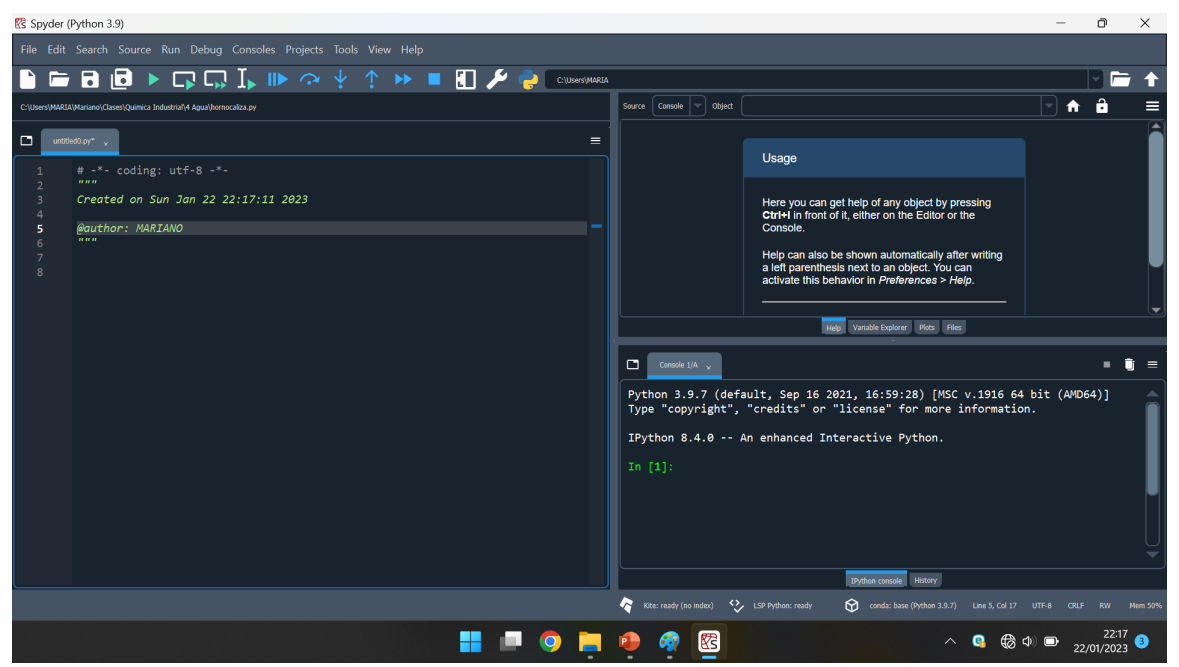

Figura 1.- Ejemplo de presentación del software.

2.- Descripción del problema. Un segundo video de 3-5 min presenta el problema. Se eligen problemas diversos a lo largo del currículo de la ingeniería química como son el cálculo de unidades, el análisis del convertidor de amoniaco en el proceso de producción de ácido nítrico, un reactor de oxidación de SO<sub>2</sub> a  $SO<sub>3</sub>$  que es el corazón del proceso de producción de ácido sulfúrico, un proceso de licuefacción del aire y los balances de la operación de un horno de descomposición de caliza, que es parte del proceso Solvay. Todos ellos pertenecen a asignaturas de 3-4 de grado en los que los problemas presentados tienen una complejidad que dificulta su solución empleando cálculos sencillos con una Calculadora, ya sea por la termodinámica de las especies, o por el tamaño del problema. Este apartado presenta el desarrollo del problema como se podría estar realizando en clase.

3.- Implementación del problema. Para resolver el problema se emplean distintos paquetes por lo que en un tercer video de otros 3-5 min se discute como implementar el problema en el software elegido, Figura 2.

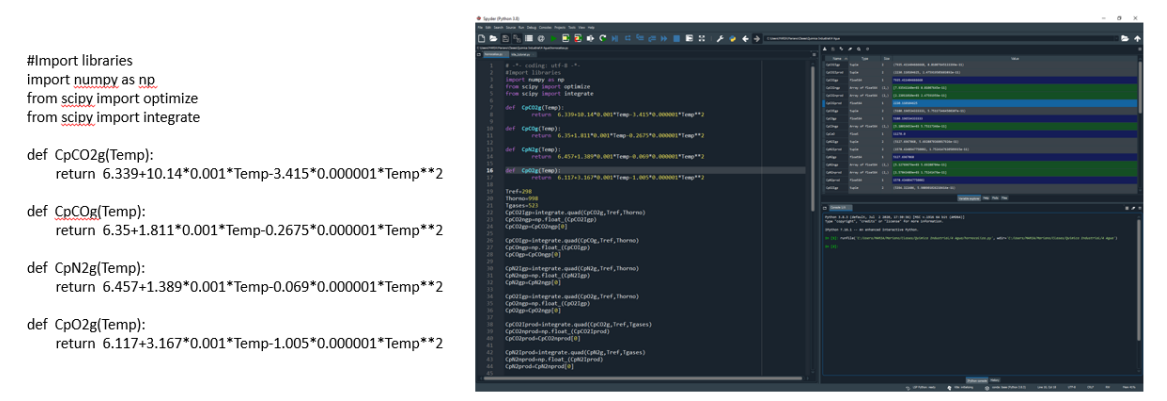

Figura 2.- Ejemplo de la explicación de la implementación del problema.

La Tabla 1 muestra los problemas presentados, la asignatura/asignaturas en las que pueden tener cabida dichos problemas, así como el paquete de software. Los enunciados de los diferentes problemas se pueden encontrar en el anexo 2 del presente informe.

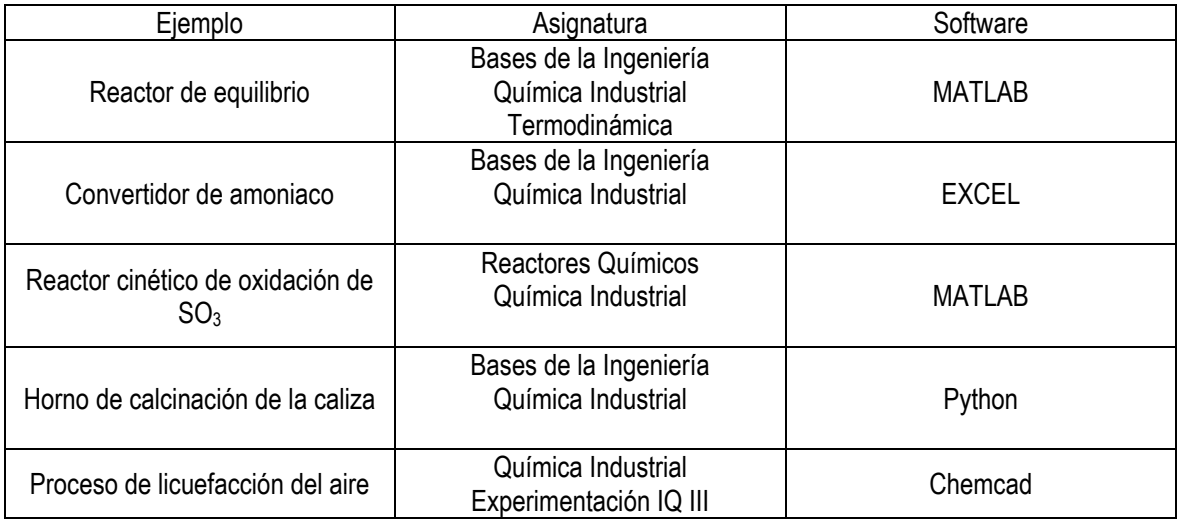

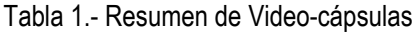

Una vez desarrolladas las cuales se presenta una encuesta para evaluar la acogida de estas entre los estudiantes. Hoy en día se ha probado entre estudiantes de máster y doctorado, pero se espera emplear las cápsulas en las asignaturas de Química Industrial, Bases de la Ingeniería y Proyectos durante el curso que viene

## **3.- Cápsulas desarrolladas**

3.1.-Reactor de equilibrio

En el proceso de síntesis del biodiesel, un reactor de equilibrio es empleado para la producción de metanol. Este reactor opera bajo una presión de 50 bar y una temperatura 473 K. Un flujo másico de 0.0792 kg/s con una composición de 70.7% de CO, 16.7% de CO<sub>2</sub> y 12.6% de H<sub>2</sub> es alimentado al reactor. Determinar la composición de equilibrio de los productos obtenidos considerando que las reacciones que tienen lugar son:

$$
CO + 2H_2 \leftrightarrow CH_3OH \tag{1}
$$

$$
CO_2 + H_2 \leftrightarrow CO + H_2O \tag{2}
$$

Las constantes de equilibrio de las reacciones previas son estimadas empleando las siguientes correlaciones (Temperatura: K):

$$
K_{p1} = \frac{P_{CH_3OH}}{P_{CO}P_{H_2}^2} = 10^{\left[\frac{3971}{T} - 7.492 \cdot \log T + 1.77 \cdot 10^{-3}T - 3.11 \cdot 10^{-8}T^2 + 9.218\right]}
$$
  
\n
$$
K_{p2} = \frac{P_{CO}P_{H_2O}}{P_{CO_2}P_{H_2}} = exp\left[13.148 - \frac{5639.5}{T} - 1.077 \cdot \ln T - 5.44 \cdot 10^{-4}T + 1.125 \cdot 10^{-7}T^2 + \frac{49170}{T^2}\right]
$$

$$
(3)
$$

Balance de masa elemental:

H: 
$$
2 \cdot nH_2 + 2 \cdot nH_2O|_{in} - (2 \cdot nH_2 + 2 \cdot nH_2O + 4 \cdot nCH_3OH)|_{out} = 0
$$

C: 
$$
nCO + nCO_2|_{in} - (nCO + nCO_2 + nCH_3OH)|_{out} = 0
$$

$$
0: \quad nCO + 2 \cdot nCO_2 + nH_2O|_{in} - (nCO + 2 \cdot nCO_2 + nH_2O + nCH_3OH)|_{out} = 0
$$

(4)

Restricciones en la alimentación del reactor:

$$
1.75 \le \frac{H_2}{CO} \le 3
$$
  

$$
1.5 \le \frac{H_2 - CO_2}{CO + CO_2} \le 2.5
$$

(5)

## 3.2.- Reactor cinético de oxidación de SO3

Los convertidores de SO<sub>2</sub> operan a presiones no muy superiores a la atmosférica. Usaremos una presión absoluta de 2 atm. La temperatura en la entrada del reactor se ajustará a modo de tener la conversión máxima. Hay dos restricciones. La velocidad de reacción con el catalizador de  $V_2O_5$  es insignificante a menos de 750 F y la temperatura no debe exceder 1125 F en ningún punto. Deberá probarse una serie de temperaturas de entrada para buscar la máxima conversión.

El refrigerante debe operar a altas temperaturas para mejorar la eficiencia. La sustancia apropiada en Dowtherm A y supondremos que opera a 805F constante. Para temperaturas de entrada de 740 F y 940 F dibuje los perfiles de temperatura y conversión de equilibrio y velocidad de reacción a lo largo del reactor.

Información adicional:

$$
\phi = 0.45
$$
  
\n
$$
\rho_o = 0.054lb / ft^3
$$
  
\n
$$
D_p = 0.015 ft
$$
  
\n
$$
\mu = 0.090lb / ft
$$
  
\n
$$
U = 10B T U / h \cdot ft^2 \cdot R
$$
  
\n
$$
A_c = 0.0422 ft^2
$$
  
\n
$$
T_o = 1400R \quad (o \quad 1200R)
$$
  
\n
$$
g_c = 4.17 \cdot 10^8 lb_m ft / lb_f h^2
$$
  
\n
$$
\rho_b = 33.8lb / ft^3
$$

La constante del equilibrio

$$
K_p = \exp\left(\frac{42,311}{RT} - 11.24\right)
$$
\n(6)

Kp en atm-0.5 , T en R

Para constantes de velocidad los datos de Eklund se pueden correlacionar a la ecuación

$$
k = \exp\left[\frac{-176008}{T} - 110.1\ln(T) + 912.8\right]
$$
\n(7)

Donde k esta en Ibmol de SO<sub>2</sub> /lb de cat S atm y T esta en R. Consideraremos que esta ecuación predice la velocidad de reacción efectiva en el intervalo de trabajo (814 F a 1140 F).

$$
\Delta H_R (800F) = -42471B T U / lbmol SO_2
$$
  
\n
$$
C_{p, SO_2} = 7.208 + 5.633 \cdot 10^{-3} T - 1.343 \cdot 10^{-6} T^2
$$
  
\n
$$
C_{p, O_2} = 5.731 + 2.323 \cdot 10^{-3} T - 4.886 \cdot 10^{-7} T^2
$$
  
\n
$$
C_{p, SO_3} = 8.511 + 9.517 \cdot 10^{-3} T - 2.325 \cdot 10^{-6} T^2
$$
  
\n
$$
C_{p, N_2} = 6.248 + 8.778 \cdot 10^{-4} T - 2.13 \cdot 10^{-8} T^2
$$
\n(8)

Donde Cp está en BTU/ lbmol R y T en R

Modelo del reactor

$$
F_{A_0} \frac{dX}{dW} = -r_A \tag{9}
$$
\n
$$
-r_{SO_2} = k \sqrt{\frac{P_{SO_2}}{P_{SO_3}}} \left[ P_{O_2} - \left( \frac{P_{SO_3}}{K_p P_{SO_2}} \right)^2 \right]
$$

Las relaciones estequiométricas son

$$
SO_{2} + \frac{1}{2}O_{2} + N_{2} \leftrightarrow SO_{3} + N_{2}
$$
\n
$$
F_{A0} \qquad F_{B0} \qquad F_{C0}
$$
\n
$$
F_{A0}(1-x) \qquad F_{B0} - \frac{1}{2}F_{A0}x \qquad F_{C0} \qquad F_{A0}x
$$
\n
$$
\Theta_{i} = \frac{F_{i}}{F_{A0}}
$$
\n
$$
F_{T} = F_{A0} \left[ (1-x) + \Theta_{O_{2}} - \frac{1}{2}x + \Theta_{N_{2}} + \Theta_{SO_{3}} + x \right] = F_{A0}(1 + \Theta_{O_{2}} + \Theta_{N_{2}} + \Theta_{SO_{3}}) + F_{A0}\delta x
$$
\n
$$
\delta = -\frac{1}{2}
$$
\n
$$
F_{T} = F_{T0} + F_{A0}\delta x
$$
\n(10)

Considerando gases ideales

$$
C_T = \frac{F_T}{v} = \frac{P}{RT}
$$

$$
C_{To} = \frac{F_{To}}{v_o} = \frac{P_o}{RT_o}
$$

*Dividiendo*

$$
v = v_o \frac{P_o}{P} \frac{T}{T_o} \frac{F_r}{F_{T_o}} = v_o \frac{P_o}{P} \frac{T}{T_o} \frac{F_{T_o} + F_{A_o} \delta x}{F_{T_o}} = v_o \frac{P_o}{P} \frac{T}{T_o} (1 + \frac{F_{A_o}}{F_{T_o}} \delta x)
$$
(11)

la concentración

$$
C_{i} = \frac{F_{i}}{v} = \frac{F_{i}}{v_{o}} \frac{F_{i}}{P} \frac{F_{r}}{T_{o}} = C_{To} \frac{F_{i}}{F_{T}} \frac{P}{P_{o}} \frac{T_{o}}{T}
$$
  

$$
C_{i} = C_{To} \frac{F_{i}}{F_{To} + F_{Ao} \delta x} \frac{P}{P_{o}} \frac{T_{o}}{T} = C_{To} \frac{F_{Ao}(\Theta_{i} + v_{i}x)}{F_{To} + F_{Ao} \delta x} \frac{P}{P_{o}} \frac{T_{o}}{T}
$$

*dividiendo*

$$
C_i = C_{T_o} \frac{F_{A_o}}{F_{T_o}} \frac{(\Theta_i + v_i x)}{1 + (F_{A_o}/F_{T_o}) \delta x} \frac{P}{P_o} \frac{T_o}{T} = C_{A_o} \frac{(\Theta_i + v_i x)}{1 + \varepsilon x} \frac{P}{P_o} \frac{T_o}{T}
$$
  

$$
\varepsilon = y_{A_o} \delta = (F_{A_o}/F_{T_o}) \delta
$$
 (12)

$$
P_i = C_i RT = C_{Ao} \frac{T_o}{P_o} \frac{(\Theta_i + v_i X)}{1 + \varepsilon X} RT \cdot P = P_{Ao} \frac{(\Theta_i + v_i X)}{1 + \varepsilon X} \frac{P}{P_o}
$$
  

$$
P_{Ao} = C_{Ao} RT_o
$$

La ley de velocidad viene dada por

$$
-r_{SO_2}^{'} = k \sqrt{\frac{P_{SO_2}}{P_{SO_3}}} \left[ P_{O_2} - \left( \frac{P_{SO_3}}{K_p P_{SO_2}} \right)^2 \right]
$$

$$
\frac{dx}{dW} = \frac{-r_{SO_2}}{F_{Ao}} = \frac{k}{F_{Ao}} \sqrt{\frac{P_{SO_2,o} \left(\frac{1-x}{1+\epsilon x}\right) P_o}{P_{SO_2,o} \left(\frac{0+x}{1+\epsilon x}\right) P_o}} \left[ P_{SO_2,o} \left(\frac{\Theta_{O_2} - \frac{1}{2}x}{1+\epsilon x} \right) P_o - \left( \frac{P_{SO_2,o} \left(\frac{0+x}{1+\epsilon x}\right) P_o}{K_p P_{SO_2,o} \left(\frac{1-x}{1+\epsilon x}\right) P_o} \right)^2 \right]
$$
\n
$$
= \frac{k}{F_{Ao}} \sqrt{\frac{1-x}{(x)}} \left[ P_{SO_2,o} \left(\frac{\Theta_{O_2} - \frac{1}{2}x}{1+\epsilon x} \right) P_o - \left( \frac{x}{K_p(1-x)} \right)^2 \right]
$$
\n
$$
\varepsilon = \delta y_{Ao} = -\frac{1}{2} \frac{0.11}{0.1 + 0.11 + 0.79} = -0.055
$$
\n
$$
P_{SO_2,o} = P_T y_{SO_2,o} = 20.11 = 0.22 \text{ atm}
$$
\n
$$
\Theta_{O_2} = \frac{0.1}{0.11} = 0.91
$$
\n
$$
\Theta_{N_2} = \frac{0.79}{0.11} = 7.17
$$
\n(13)

 $F_{To}$ = 7900 lbmol/h,  $F_{Ao}$ =869lbmol/h

El peso de catalizador por tubo

$$
W = \frac{\rho_b \cdot \pi \cdot D^2}{4L} = 28.54 lb
$$
  
\n
$$
F_{A_o} = \frac{869}{463 \text{ ltubos}} = 0.188 \text{lbmol} / \text{h-tubo}
$$
  
\n
$$
\frac{dx}{dW} = \frac{-\dot{r}_{SO_2}}{F_{A_o}} = \frac{k}{0.188} \sqrt{\frac{1-x}{(x)}} \left[ 0.22 \left( \frac{0.91 - \frac{1}{2}x}{1 - 0.055x} \right) \frac{P}{P_o} - \left( \frac{x}{K_p(1 - x)} \right)^2 \right]
$$
\n(14)

Se integra desde o hasta 28.54lb

Balance de energia  
\n
$$
Q-W_s - F_{A_o} \sum_{i=1}^{n} \int_{T_{lo}}^{T} \Theta_i C p_i dT - \left[ \Delta H_R(T_R) + \int_{T_R}^{T} \Delta C p dT \right] F_{A_o} x = 0
$$
\n
$$
\frac{dQ}{dV} - F_{A_o} \left( \sum_{i=1}^{n} \Theta_i C p_i + x \Delta C p \right) \frac{dT}{dV} - \left[ \Delta H_R(T_R) + \int_{T_R}^{T} \Delta C p dT \right] F_{A_o} \frac{dx}{dV} = 0
$$
\n
$$
-r_A = F_{A_o} \frac{dx}{dV}
$$
\n
$$
\frac{dT}{dV} = \frac{UA(T_a - T) + (-r_A) \left[ \Delta H_R(T_R) + \int_{T_R}^{T} \Delta C p dT \right]}{F_{A_o} \left( \sum_{i=1}^{n} \Theta_i C p_i + x \Delta C p \right)}
$$
\n
$$
\frac{dT}{dW} = \frac{\frac{4U}{\rho_b D} (T_a - T) + (-r_A) \left[ \Delta H_R(T_R) + \int_{T_R}^{T} \Delta C p dT \right]}{F_{A_o} \left( \sum_{i=1}^{n} \Theta_i C p_i + x \Delta C p \right)}
$$
\n
$$
\Delta H_R = \Delta H_R(T_R) + \int_{T_R}^{T} \Delta C p dT = \Delta H_R(T_R) + \Delta \alpha (T - T_R) + \frac{\Delta \beta}{2} (T^2 - T_R^2) + \frac{\Delta \gamma}{3} (T^3 - T_R^3)
$$
\n
$$
\Delta \alpha = \alpha_{SO_2} - \frac{1}{2} \alpha_{O_2} - \alpha_{SO_2} = 8.511 - 0.5(5.731) - 7.208 = -1.563
$$
\n
$$
\Delta \beta = 0.00262
$$
\n
$$
\Delta \gamma = -0.73810^{-6}
$$
\n
$$
\Delta H_R = -43471 - 1.563(T - 1260) + 1.3610^{-3}(T^2 - 1260^2) - 2.45910^{-7}(T^3 - 1260^3)
$$
\n
$$
\Delta C_p = \Delta \alpha + \Delta \beta T + \Delta \gamma T^2 = 1.563 + 2.7210^{-
$$

$$
\frac{U\pi D}{\rho_b A_c} = \frac{4U}{\rho_b D} = \frac{410 \frac{BTU}{h \cdot ft^2 \cdot ^{\circ} R}}{33.8 \frac{lb}{ft^3} \frac{2.78}{12} ft} = 5.11 \frac{BTU}{h \cdot lb_{ca} \cdot ^{\circ} R}
$$

$$
\frac{dT}{dW} = \frac{5.11(T_a - T) + (-r_A) \left[ \Delta H_R(T_R) + \int_{r_R}^T \Delta Cp dT \right]}{F_{Ao} \left( \sum_{i=1}^n \Theta_i C p_i + x \Delta C p \right)}
$$
(15)

Caída de presión

$$
\frac{dP}{dz} = -\frac{G(1-\phi)}{\rho g_c D_p \phi^3} \left[ \frac{150(1-\phi)\mu}{D_p} + 1.752G \right]
$$
\n
$$
\frac{dP}{dz} = -\frac{G(1-\phi)}{\rho_o g_c D_p \phi^3} \left[ \frac{150(1-\phi)\mu}{D_p} + 1.752G \right] \frac{P_o}{P} \frac{T}{T_o} \frac{F_T}{F_{T_o}}
$$
\n
$$
G = \frac{\sum_{i} F_{io} M_i}{A_c} = 1307.6 \frac{lb}{ft^2 h}
$$
\n
$$
A_c = \pi D^2 4
$$
\n
$$
W = \rho_b A_c z
$$
\n
$$
\frac{dP}{dW} = -\frac{G(1-\phi)(1+\varepsilon x)}{\rho_b A_c \rho_o g_c D_p \phi^3} \left[ \frac{150(1-\phi)\mu}{D_p} + 1.752G \right] \frac{P_o}{P} \frac{T}{T_o}
$$
\n
$$
gc = 4.1710^{-8} 14414.7[-] \frac{atm}{m}
$$
\n
$$
\mu \approx cte
$$
\n
$$
G \text{ es la velocidad másica superficial (lb/ft2 h), l \text{ es la porosidad, Dp el diámetro de partícula (lb/ft2 h)
$$

(ft), Il a viscosidad del gas (lb/ft·h), IIIes la densidad del gas (lb/ft<sup>3</sup>)

Si la conversión es inferior al 5% la velocidad de reacción no depende de la conversión, dentro de este intervalos la velocidad de reacción es igual a aquella con x =0.05

$$
x \le 0.05
$$
  
- $r_{SO_2} = k \left( 0.848 - \frac{0.012}{Kp^2} \right)$   
T<sub>a</sub> = 1264.67°F (17)

Retomamos el ejemplo de la fabricación de ácido sulfúrico a partir de S visto en el tema anterior. Después de nuestro análisis llegamos a un sistema de ecuaciones diferenciales, ver páginas 46-53 del tema anterior

$$
\frac{dx}{dW} = \frac{-r_{SO_2}'}{F_{Ao}} = \frac{k}{0.188} \sqrt{\frac{1-x}{(x)}} \left[ 0.22 \left( \frac{0.91 - \frac{1}{2}x}{1 - 0.055x} \right) \frac{P}{P_o} - \left( \frac{x}{K_p(1 - x)} \right)^2 \right]
$$
(18)

La constante del equilibrio

$$
K_p = \exp\left(\frac{42,311}{RT} - 11.24\right)
$$
\n(19)

## Kp en atm-0.5 , T en R

Para constantes de velocidad los datos de Eklund se pueden correlacionar a la ecuación

$$
k = \exp\left[\frac{-176008}{T} - 110.1\ln(T) + 912.8\right]
$$
\n(20)

 $\overline{a}$  $F_{To}$ = 7900 lbmol/h,  $F_{Ao}$ =869lbmol/h

El peso de catalizador por tubo

$$
W = \frac{\rho_b \cdot \pi \cdot D^2}{4L} = 28.54lb
$$
  
\n
$$
F_{Ao} = \frac{869}{4631tubos} = 0.188lbmol / h tubo
$$
  
\n
$$
\frac{dT}{dW} = \frac{5.11(T_a - T) + (-r_A) \left[ \Delta H_R(T_R) + \int_{T_R}^T \Delta Cp dT \right]}{F_{Ao} \left( \sum_{i=1}^n \Theta_i C p_i + x \Delta Cp \right)}
$$
  
\n
$$
\Delta H_R = -43471 - 1.563(T - 1260) + 1.3610^{-3} (T^2 - 1260^2) - 2.45910^{-7} (T^3 - 1260^3)
$$
  
\n
$$
\Delta Cp = \Delta \alpha + \Delta \beta T + \Delta \gamma T^2 = 1.563 + 2.7210^{-3} T - 7.3810^{-7} T^2
$$
  
\n
$$
\sum \Theta_i C p_i = 57.23 + 0.014T - 1.9410^{-6} T^2
$$
  
\n
$$
\frac{dP}{dW} = -\frac{G(1 - \phi)(1 + \varepsilon x)}{\rho_b A_c \rho_s g_c D_p \phi^3} \left[ \frac{150(1 - \phi)\mu}{D_p} + 1.752G \right] \frac{P_o}{P} \frac{T}{T_o}
$$
  
\n
$$
G = \frac{\sum_i F_{io} M_i}{A_c} = 1307.6 \frac{lb}{ft^2 h}
$$
  
\n
$$
M_c = \pi D^2 4
$$
  
\n
$$
W = \rho_b A_c z
$$
  
\n
$$
gc = 4.1710^{-8} \cdot 14414.7[-1 \frac{atm}{12}]
$$
  
\n
$$
\mu \approx cte
$$

3.3.- Horno de calcinación de la caliza

La producción del CaO empleado en el proceso Solvay para recuperar el amoniaco se produce por descomposición térmica de CaCO<sub>3</sub> en un horno. La descomposición es endotérmica, empleando un gas pobre a 725°C cuya composición contiene CO<sub>2</sub>, O<sub>2</sub>, CO y el resto N<sub>2</sub> (9%, 2%, 14%, 75%). La combustión del CO presente en el gas pobre también aporta energía. Se debe alimentar aire necesario para una combustión estequiométrica. La caliza se alimenta al horno a 25ºC, al igual que el aire, el CaO se recoge a 900ºC y los gases de combustión salen a 250ºC. Determinar el caudal de gas pobre necesario. Suponer que no hay pérdidas de energía y despreciar la humedad del aire.

Solución:

Se hace un balance de energía teniendo en cuenta las reacciones y el calor sensible de las corrientes.

Requiere calor  $CaCO_3 \rightarrow CaO + CO_2$ 

Aporte de calor  $CO + \frac{1}{2}O_2 \rightarrow CO_2$ 

Aporte de calor. Gas pobre (725ºC hasta 250ºC)

Requiere calor Aire (25ºC hasta 250ºC)

$$
\sum \Delta h_f \Big|_{r,i} - \sum \Delta h_f \Big|_{p,p} = 0 \tag{22}
$$

Vamos a ir por partes. El calor necesario para la reacción de calcinación viene dado por:

$$
\Delta H_R\big|_{2SC} = \Delta H_{f, CaO} + \Delta H_{f, Co_2} - \Delta H_{f, CaCO_3}\big|_{2SC} = (-151700) + (-94052) - (-289540) = 43788 \frac{\text{kcal}}{\text{kmol}}
$$

(23)

La base de cálculo es 100 kg de caliza, por lo tanto 1 kmol.

Puesto que la reacción no ocurre a 25ºC debemos ajustar. El CaO está a 900ºC en estado sólido, sin cambio de fase por tanto, luego es un calor sensible.

$$
Cp_{CaO}^{900C} = 0.28 \frac{kcal}{kgC}
$$
  
\n
$$
Cp_{CaO}^{25C} = 0.18 \frac{kcal}{kgC} \Rightarrow Cp_{CaO} = 0.23 \frac{kcal}{kgC}
$$
  
\n
$$
Q_{CaO} = 1kmol \frac{56kg}{kmol} \cdot 0.23 \frac{kcal}{kgC} (900C - 25C) = 11270kcal
$$
 (24)

Para el CO igual, pero teniendo en cuenta que sale a 250C ya que acompaña a los gases producto

$$
Q_{CO_2} = 1kmol \int_{25C=298K}^{250C=523K} 6.339 + 10.14 \cdot 10^{-3}T - 3.415 \cdot 10^{-6}T^2 = 2230.11kcal
$$
 (25)

El calor necesario por tanto es la suma de los tres

$$
Q_{requerido} = 43788 + 11270 + 2230.11 = 57288.1kcal
$$
\n(26)

El calor aportado viene dado por la combustión del CO presente en el gas pobre. Lo más fácil es tomar como base 100 kmol de gas pobre. Para quemar los 14 kmol de CO, necesitamos 7 kmol de  $O<sub>2</sub>$ (teóricamente necesario) de los cuales 2 ya tiene el gas por lo que no necesitamos aportarlos. Así debemos aportar 5 kmol. Puesto que en el aire hay 21% de O2 y 79% de N2.

El calor que aporta la reacción por 100 kmol de gas pobre, a 25 ºC y 1 atm es el dado por

$$
\Delta H_R\big|_{25C} = n_{CO} \bigg( \Delta H_{f,CO_2} - \Delta H_{f,CO} - \frac{1}{2} \Delta H_{f,O_2}\bigg|_{25C} \bigg) = 14 \cdot ((-94052) - (-26416)) = -946904 \text{kcal}
$$
\n(26)

Sin embargo, los componentes no reactivos participan en el balance aportando calor ya que entran a 900 ºC y salen a 250 ºC. El aire entra a 25 ºC y participa en tanto en cuanto el nitrógeno debe ser calentado hasta 250 ºC, es un calor que se debe aportar mientras que se considera que todo el oxígeno se consume en la reacción.

$$
Q_{\text{gaspole}} = \sum n_i \cdot \int_{298}^{997} Cp_i dT
$$
\ndonde  
\n
$$
Cp_{CO_2} = 6.339 + 10.14 \cdot 10^{-3} T - 3.415 \cdot 10^{-6} T^2; \quad n_{CO_2} = 9 \text{ kmol}
$$
\n
$$
Cp_{CO} = 6.350 + 1.811 \cdot 10^{-3} T - 0.2675 \cdot 10^{-6} T^2; \quad n_{CO} = 14 \text{ kmol}
$$
\n
$$
Cp_{N_2} = 6.457 + 1.389 \cdot 10^{-3} T - 0.069 \cdot 10^{-6} T^2; \quad n_{N_2} = 75 \text{ kmol}
$$
\n
$$
Cp_{O_2} = 6.117 + 3.167 \cdot 10^{-3} T - 1.005 \cdot 10^{-6} T^2; \quad n_{O_2} = 2 \text{ kmol}
$$
\n
$$
Q_{\text{gaspobre}} = n_{CO2} \cdot 7922.36 + n_{CO} \cdot 5172.31 + n_{N2} \cdot 5119.92 + n_{O2} \cdot 5386.05
$$
\n(15)

Mientras que los gases producto, calculados en base a los 100 kmol de gas pobre son solo  $N_2$  y CO<sub>2</sub> pero no se considera el CO<sub>2</sub> formado en la calcinación para este balance energético puesto que la energía asociada a él ya se ha tenido en cuenta.

$$
Q_{\text{producto}} = \sum n_i \cdot \int_{298}^{523} Cp_i dT
$$

*donde*

$$
Cp_{CO_2} = 6.339 + 10.14 \cdot 10^{-3} T - 3.415 \cdot 10^{-6} T^2; \qquad n_{CO_2} = (n_{CO2, gaspobre} + n_{CO2, comb}) \tag{28}
$$
\n
$$
Cp_{N_2} = 6.457 + 1.389 \cdot 10^{-3} T - 0.069 \cdot 10^{-6} T^2; \qquad n_{N_2} = (n_{N2, gaspobre} + n_{N2, comb})
$$
\n
$$
Q_{producto} = n_{CO_2} \cdot 2230.11 + n_{N_2} \cdot 1578.43
$$

Donde la única incógnita es la masa de gas pobre, 4,45 kmol de gas pobre por kmol CaCO<sub>3</sub> Calor disponible por 100 kmol de gas pobre es, por tanto:

$$
Q_{disponible} = \Delta H_r + Q_{producto} - Q_{gaspobre} = 12860.3kcal
$$
\n(29)

Los moles reales de gas pobre serian

$$
n_{GasPobre} = \frac{Q_{requireido}}{Q_{disponible}} = \frac{57288kcal}{12869kcal} = 4.45 \frac{kmol_{gas}}{kmol_{CaCO_3}}
$$
(30)

El volumen en condiciones estándar

$$
V_{Gaspobre} = \frac{n_{gaspobre} \cdot R \cdot T}{P} = \frac{4.45 \, kmol \cdot 0.082 \, \frac{atm \cdot m^3}{kmol \cdot K} \cdot 273 \, K}{1 \, atm} = 99.72 \, m^3 \tag{31}
$$

Sin embargo, es un equilibrio por lo que podemos invertirlo para su uso como captura de  $CO<sub>2</sub>$ 

#### 3.4.- Convertidor de amoniaco

Muchas veces la conversión de un reactor depende de la temperatura de operación. Aunque se recomienda la operación isotérmica, a veces no es fácil extraer la energía generada durante la reacción o porque puede ser una ventaja para el proceso, el reactor opera en condiciones adiabáticas. El ejemplo que tratamos de resolver ahora presenta las características de este último tipo. En la producción de ácido nítrico a partir de amoníaco, es necesario como paso intermedio, oxidar el amoniaco a NO. La conversión de ese reactor varía con la temperatura y el perfil de conversión puede obtenerse a partir de datos experimentales presentes en bibliografía (Enciclopedia de Ullmann).

El problema es el siguiente. Determine la temperatura de los gases que salen del convertidor de NH3 que opera adiabáticamente y la conversión alcanzada. La corriente de alimentación está a 65,5ºC, y alimentamos un 10% de exceso de aire.

$$
NH_3 + \frac{5}{4}O_2 \Rightarrow NO + \frac{3}{2}H_2O
$$
\n
$$
\tag{32}
$$

Suponemos que no tienen lugar reacciones secundarias y usamos aire seco ( $O<sub>2</sub>$  y N<sub>2</sub>). Usando la información de Enciclopedia de Ullmann, graficamos el efecto de la temperatura en la conversión, Figura 3.

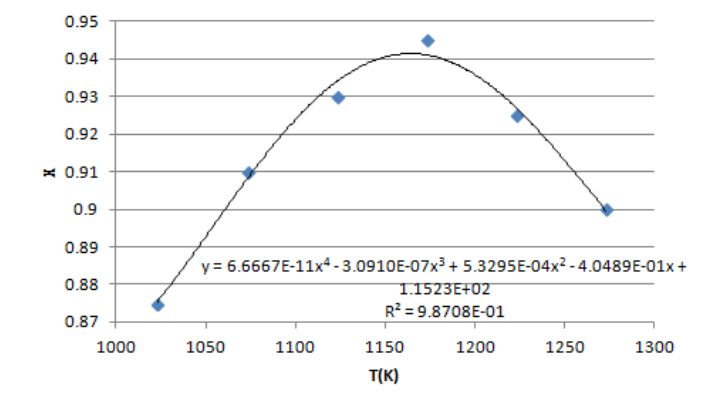

Figura 3. Efecto de la temperatura en la conversión de la oxidación del NH<sub>3</sub> (Martín, 2019)

Los datos sobre la capacidad calorífica y la entalpía de formación de las especies involucradas se pueden encontrar en cualquier texto como Perry o Coulson & Richardson. La formulación del problema es sencilla y consiste en un balance de energía del reactor.

$$
\sum_{\text{prod}} \Delta H_{f, \text{prod}} - \sum_{\text{react}} \Delta H_{f, \text{react}} = 0;
$$
\n
$$
\sum m_i \int_{T_{\text{ref}}}^{T_{\text{entrad}}} C p_i dT + \left( \sum_{\text{prod}} \Delta H_{f, \text{prod}} - \sum_{\text{react}} \Delta H_{f, \text{react}} \right)_{T = \text{ref}} = \sum m_i \int_{T_{\text{ref}}}^{T_{\text{salida}}} C p_i dT
$$
\n(33)

Donde 'i' hace referencia a cada uno de los componentes de entrada o de salida. Los datos sobre la capacidad calorífica (Cp<sub>i</sub>) y la entalpía de formación (∆H<sub>f</sub>) de las especies involucradas se pueden encontrar en diferentes referencias bibliográficas (Perry o Coulson & Richardson). Por ejemplo, la entalpía de la corriente salida vendría dado por la siguiente expresión:

$$
\sum n_{i} \int_{T_{ref}}^{T_{i}} Cp_{i} dT + Q_{generated} = n_{N_{2},out} \int_{T_{ref}}^{T_{out}} Cp_{N_{2}} dT + n_{NH_{3},out} \int_{T_{ref}}^{T_{out}} Cp_{NH_{3}} dT + n_{O_{2},out} \int_{T_{ref}}^{T_{out}} Cp_{O_{2}} dT + n_{H_{2},O,out} \int_{T_{ref}}^{T_{out}} Cp_{H_{2}} dT + n_{NO,out} \int_{T_{ref}}^{T_{out}} Cp_{NO} dT
$$
\n(34)

Para el caso de los balances a la entrada al reactor, el procedimiento es similar, pero con los compuestos que entran al reactor. Siendo X la conversión

$$
n_{N_2,out} = n_{N_2,in}
$$
  
\n
$$
n_{O_2,out} = n_{O_2,in} - \frac{5}{4} n_{NH_3,in} \cdot X
$$
  
\n
$$
n_{H_2O,out} = \frac{3}{2} n_{NH_3,in} \cdot X
$$
  
\n
$$
n_{NO,out} = n_{NH_3,in} \cdot X
$$
  
\n
$$
n_{NH_3,out} = n_{NH_3,in} \cdot (1 - X)
$$
  
\n(35)

Sin embargo, su resolución a mano es compleja por distintas razones. Tanto la capacidad calorífica de la corriente de salida, como la conversión, y con ello la composición de gas de salida dependen de la temperatura de salida, la cual es una variable del problema en cuestión. El procedimiento manual consistiría en elegir una temperatura, determinar la conversión (ver Figura 1), calcular el balance de masa y ver si el balance de energía cuadra. De lo contrario se deberá determinar otra temperatura. Teniendo en cuenta el procedimiento, se vio que sería muy útil su resolución a través de un software que fuese probando diferentes temperaturas, hasta cumplir todas las condiciones, de forma automática. Por eso se eligió con este fin el programa EXCEL® y cuya implementación es explicada en la correspondiente píldora visual.

## 3.5.- Proceso de licuefacción del aire. Ciclo Linde Hampson

Se va a emplear un ciclo de Linde-Hampson para la licuefacción de aire (Figura 4). La alternativa más simple consiste en un ciclo en cuatro etapas, que se esquematiza en el diagrama de la Figura 4. Primeramente, una compresión isoterma de 1 bar a 300 K, seguida de un enfriamiento isobárico. Para conseguir aumentar la fracción líquida. Parte de este enfriamiento se realiza empleando un refrigerante, amoniaco o etileno, de modo que se usa el aire frío no licuado para enfriar el aire hasta una temperatura más baja. Finalmente ocurre una expansión isoentálpica a través de una válvula hasta la presión atmosférica, obteniéndose una fracción líquida (L) y otra de vapor (V).

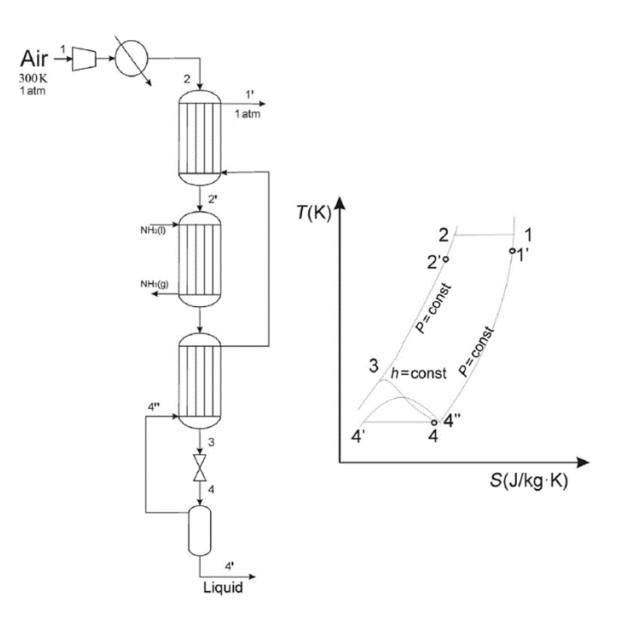

Figura 4. Ciclo de Linde-Hampson con preenfriamiento.

La simulación de este ciclo se realiza en ChemCAD. Para ello se va a emplear una alimentación de aire atmosférico a una presión de 1 bar y 300 K. Se considerará el uso de al menos tres compresores con una eficiencia del 90%, aunque el número de éstos está determinado por la presión final del aire comprimido, así como de la fracción licuada que se quiera obtener. Para ello se puede emplear la siguiente regla del pulgar en base a las presiones de entrada y salida P<sub>1</sub> y P<sub>2</sub>, respectivamente, y del número de compresores, n. Con objeto de mantener la compresión del aire de forma isoterma, se considera un sistema de enfriamiento previo a cada compresión (Ver Figuras 5 y 6).

$$
\sqrt[n]{\frac{P_2}{P_1}} \le 4\tag{36}
$$

Determinar la fracción licuada de aire mediante el ciclo Linde-Hampson para una presión del aire comprimido de 200 bar y una presión de final de 1 bar empleando una válvula. El preenfriamiento se realiza usando amoniaco y la fracción de aire no licuado extraída del flash.

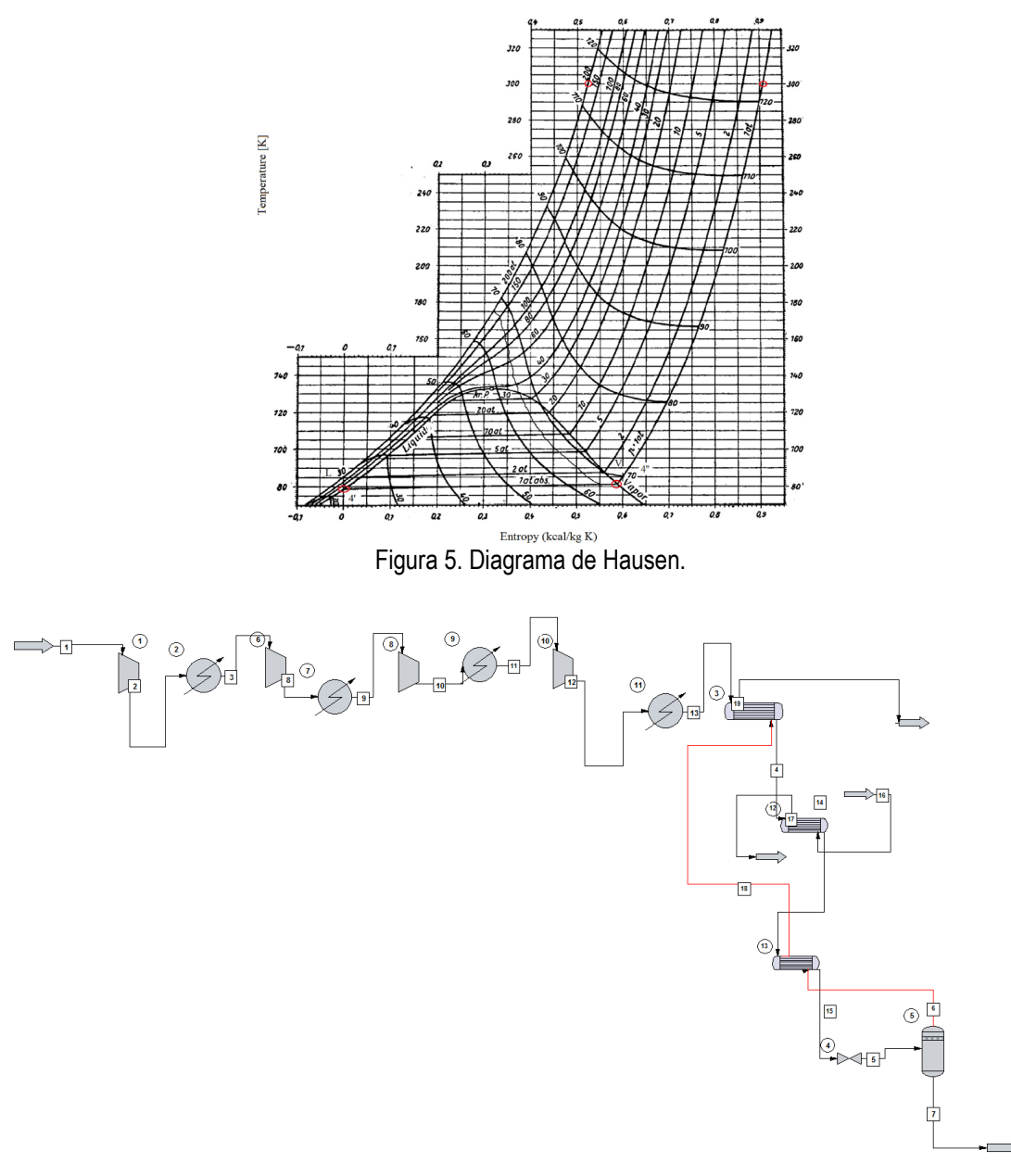

Figura 6.- Diagrama de flujo en ChemCAD

## **4.- Verificación y implementación de las capsulas audiovisuales**

Para la evaluación de las píldoras audiovisuales desarrolladas en el presento proyecto se ha propuesto un esquema basado en dos etapas. En la primera de ellas, las píldoras audiovisuales serán evaluadas por parte de estudiantes de doctorado, personal investigador y profesorado del Departamento de Ingeniería Química y Textil. Esta primera revisión permitirá que las capsulas sean analizadas por profesionales con conocimientos profundos de la ingeniería química pudiendo, desde su perspectiva, subsanar ciertos errores o mal entendidos que puedan existir en la elaboración del conjunto problema-video asociado. Para la evaluación en este nivel se utiliza el formulario adjunto (anexo 1). Este paso ha sido desarrollado durante los meses de mayo-junio del año 2023.

Una vez perfeccionadas las píldoras en base a los resultados obtenidos en el primer nivel basado en profesionales de la ingeniería química, se pasa al segundo nivel. En este nivel se implementarán las capsulas audiovisuales y se evaluara la eficacia de su uso en la docencia de la asignatura "Química Industrial" del cuarto curso del grado en Ingeniería Química. Esta etapa se desarrollará durante el primer cuatrimestre del curso académico 2023-24. Durante la misma se propondrá la elaboración de alguno de los problemas aquí presentados y se determinará la eficacia de su uso mediante el empleo de encuestas entre el alumnado y de los resultados esperados de las entregas de los mismos teniendo y no teniendo disponibles las capsulas audiovisuales desarrolladas. Con esta implementación se espera una mejora progresiva en las habilidades computacionales de los alumnos del grado en ingeniería química permitiendo la utilización de herramientas de software avanzadas para la resolución de los problemas propios de esta disciplina.

Los videos están cargados en drive: https://drive.google.com/drive/folders/1afPhW6prT9gdckU-Gbt14x1U3iEeEK4Z?usp=drive\_link

#### **5. Discusión y Conclusiones**

En el presente proyecto se han desarrollado un total de cinco capsulas audiovisuales dentro del ámbito de la ingeniería química. El objetivo es la mejora de las habilidades de los estudiantes frente a las herramientas de software disponibles para el uso dentro de este ámbito de conocimiento. Este tipo de herramientas permitirán capacitar a nuestros estudiantes en un entorno altamente digital. Particularmente, se han desarrollado cinco problemas en forma de capsulas que cubren muchos de los problemas clave que deben ser tratados dentro de la asignatura de "Química Industrial". Además, se ha intentado alcanzar a los distintos softwares que podrían ser utilizados en ingeniería química. Se ha utilizado la herramienta de Microsoft Excel para el desarrollo de un problema de balances de materia y energía, Python para la resolución de un sistema de ecuaciones no lineales dentro del proceso Solvay, Matlab para problemas de balances, termodinámica y reactores químicos y por ultimo el uso de Chemcad para el diseño de procesos. Los videos fueron desarrollados durante noviembre de 2022 y marzo de 2023 por parte de los miembros del presento proyecto docente. La estructura pretende familiarizar al estudiante tanto como el software como

19

con el problema de ingeniería química a resolver. El enfoque que se les das a estos instrumentos es claramente practico y aplicado. No es una disertación general sobre los distintos softwares, ya que este tipo de información esta ampliamente disponible en la bibliografía. En nuestro caso se pretenden aterrizar esos conocimientos de manera concreta y directa dentro del ámbito de la ingeniería química. Es por ello, que este tipo de material docente es altamente innovador en su área. Para ello, para cada problema se realizó una serie de tres videos. El primero presentando el software de manera más genérica, un segundo más puramente de ingeniería química presentando la problemática y la posibilidad de usar herramientas computacionales para su resolución y finalmente un ultimo video donde se explica la utilización concreta del software. Para la evaluación de estos se ha propuesto un sistema en dos etapas. Una primera basado en la evaluación por parte de profesionales con conocimientos del ámbito de la ingeniería química. Esto permite una evaluación de más alto nivel técnico, con personal con formación previa en la materia que permite una valoración previa a su introducción a los estudiantes. Con ella conseguiremos perfeccionar mas las capsulas propuestas, corregir errores, profundizar en ciertos conceptos, etc. Esta etapa ya ha sido desarrollada (según el cuestionario presentado en el anexo 1) y los resultados fueron los siguientes. En la Figura 7 se presenta la valoración global de las distintas preguntas planteadas para todos las capsulas en promedio.

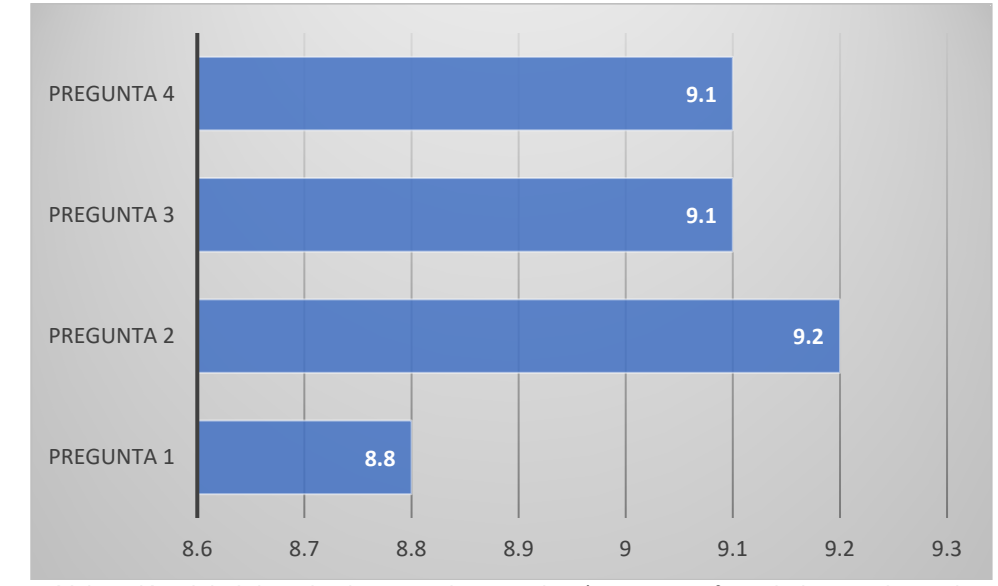

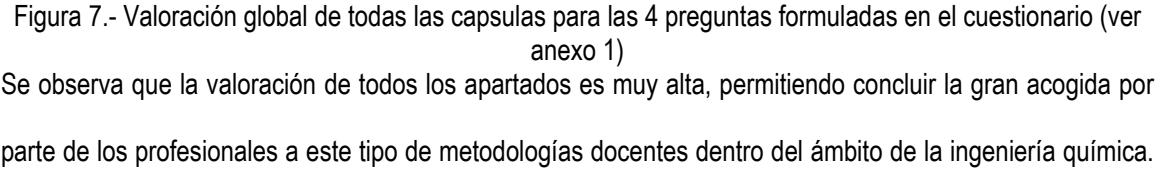

El valor mas alto (9,2) corresponde a la pregunta 2 donde se cuestionaba sobre la utilidad de los videos para el desarrollo y compresión del problema propuesto. Por tanto, en una primera evaluación, los videos emergen como una alternativa claramente prometedora para ser capaces de capacitar al estudiante para resolver problemas de ingeniería química haciendo uso de estas herramientas. Si analizamos cada una de la capsulas por separado, obtenemos los resultados presentados en la Figura 8.

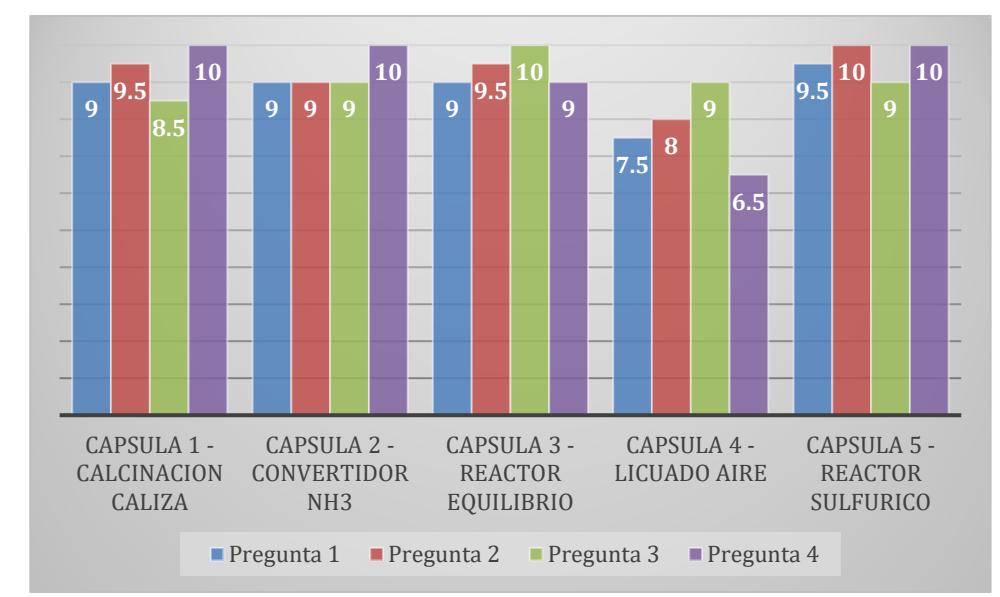

Figura 8.- Valoración de las distintas capsulas audiovisuales realizadas según las preguntas enunciados en el anexo 1.

Se puede observar que las valoraciones son bastante homogéneas en el común de las practicas, siendo la capsula 4 (relativa al proceso de licuefacción del aire) la que tiene una valoración ligeramente mas baja. Para corregir los posibles desequilibrios detectados, se utilizaron los comentarios que los correctores expresaron en los dos últimos apartados del cuestionario proporcionado. En el caso de la capsula 4, algunos de esos comentarios iban dirigidos a la falta de algunos datos en el enunciado del problema y sobre la necesidad de una explicación mas detallada de algunos aspectos que fueron modificados para lograr corregir, en la medida de lo posible, estos desequilibrios. Tras este proceso de evaluación y modificación, se considera que las capsulas docentes están listas para pasar a su ultimo nivel de implementación y evaluación que es la prueba con el alumnado dentro de la asignatura de "Química Industrial" del grado en ingeniería química. Este paso se dará durante el primer cuatrimestre del curso 2023-24. Los resultados esperados son una mejor compresión de los problemas planteados, así como, una mayor facilidad y destreza en el empleo de las herramientas de software para la resolución de los problemas relacionados con esta asignatura y, de forma mas amplia, su empleo en ingeniería química. Se realizarán cuestionarios y se analizarán los resultados de entregas para poder conformar una opinión definitiva sobre la utilidad de estas herramientas docentes para capacitar a los alumnos del grado en ingeniería química en el manejo de herramientas informáticas propias del campo.

Se considera que esta metodología de trabajo puede resultar muy interesante y adecuada para un amplio abanico de asignaturas del grado en ingeniería química y de otros estudios de ingeniería. Por tanto, aunque los casos ejemplos de este proyecto han sido tomados de la asignatura "Química Industrial" se valorará su extensión a otras materias de la titulación en cooperación con el profesorado involucrado en cada una de ellas. Con la progresiva introducción de este tipo de metodologías docente en el grado en ingeniería química, se conseguirá una capacitación cada vez mayor del estudiante en capacidades digitales, esenciales en la sociedad actual, sin detrimento de los conocimientos propios de la ingeniería química. Esto permitirá a los egresados hacer frente a los problemas de la empresa y la sociedad actual y favorecer su inserción profesional.

Este trabajo ha sido presentado como parte de la comunicación oral en el congreso mundial de ingeniería química celebrado en Junio en Buenos aires (Argentina).

Sánchez, A., Hernández, B., Martín Hernández, E., Galán, G., Taifouris, M., Roldán, J.E., Prieto, C., Martín, M (2023) Integrating PSE Tools in Chemical Engineering Education: Towards a New Computational Student. WCCE 11, Buenos aires, Argentina, 5 Junio 2023.

## **6.-Referencias**

Martín, M (2019) Introduction to software for chemical engineers. CRC Press. Boca Raton US.

Martín M (20169 Industrial chemical process. Analysis and Design. Oxford. UK.

Ullmanns Enciclopedia of Chemical Technology.

## **ANEXO 1**

## Evaluación interna de las píldoras audiovisuales propuestas para la asignatura Química Industrial del grado en ingeniería química

Valore, globalmente, la píldora audiovisual que ha visualizado (0 – Muy insatisfecho; 10 – Muy satisfecho):

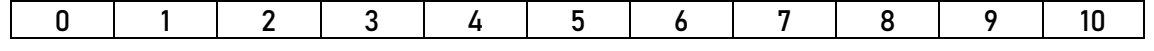

Valore si la inclusión del video ayuda a la compresión y desarrollo del problema propuesto (0 – Ninguna ayuda; 10 – Alto nivel de ayuda):

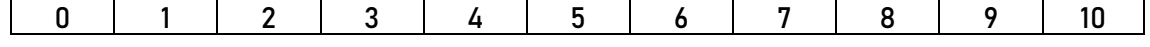

Valore la longitud del video y la facilidad para ser visualizado (0 – Muy inadecuado; 10 – Muy adecuado):

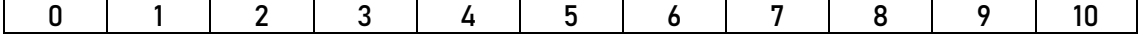

Valore si el video recoge los contenidos necesarios para resolver el problema mediante su implementación en el software correspondiente (0 – No los recoge de ninguna manera; 10 – Los recoge muy adecuadamente):

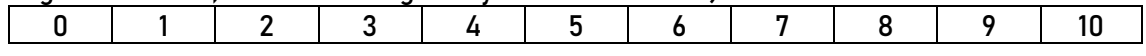

Comente aquellos aspectos que considera necesario mejorar en la realización de la píldora audiovisual que le ha correspondido:

Otros comentarios:

#### **ANEXO 2**

#### **Problema 1 – Horno de calcinación de caliza**

La producción del CaO empleado en el proceso Solvay para recuperar el amoniaco se produce por descomposición térmica de CaCO<sub>3</sub> en un horno. La descomposición es endotérmica, se emplea un gas pobre a 725 °C cuya composición contiene CO<sub>2</sub>, O<sub>2</sub>, CO y el resto N<sub>2</sub> (9%, 2%, 14%, 75%). La combustión del CO presente en el gas pobre también aporta energía. Se debe alimentar aire necesario para una combustión estequiométrica. La caliza se alimenta al horno a 25ºC, al igual que el aire, el CaO se recoge a 900ºC y los gases salen a 250ºC. Determinar el caudal de gas pobre necesario. Suponer que no hay pérdidas de energía y despreciar la humedad del aire.

#### **Problema 2 – Convertidor de NH3 a NO**

Determinar la temperatura de salida de un reactor adiabático donde se produce la oxidación del amoniaco para dar óxido de nitrógeno siguiendo la siguiente reacción:

$$
NH_3 + \frac{5}{4}O_2 \Rightarrow NO + \frac{3}{2}H_2O
$$

Se utilizará como oxidante aire en exceso (10%), sin considerar humedad, y la conversión de la reacción dependerá de la temperatura de la reacción, siguiendo la siguiente relación:

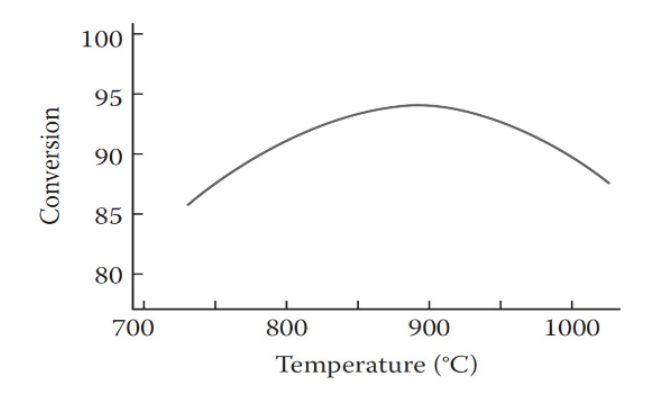

La alimentación al reactor se encuentra a una temperatura de 65.5ºC (tanto el amoniaco como el aire).

## **Problema 3 – Reactor de equilibrio en la síntesis de metanol**

En el proceso de síntesis del biodiesel, un reactor de equilibrio es empleado para la producción de metanol. Este reactor opera bajo una presión de 50 bar y una temperatura 473 K. Un flujo másico de 0.0792 kg/s con una composición de 70.7% de CO, 16.7% de CO<sub>2</sub> y 12.6% de H<sub>2</sub> es alimentado al reactor. Determinar la composición de equilibrio de los productos obtenidos considerando que las reacciones que tienen lugar son:

$$
CO + 2H_2 \leftrightarrow CH_3OH
$$
  

$$
CO_2 + H_2 \leftrightarrow CO + H_2O
$$

Las constantes de equilibrio de las reacciones previas son estimadas empleando las siguientes correlaciones (Temperatura: K):

$$
K_{p1} = \frac{P_{CH_3OH}}{P_{CO}P_{H_2}^2} = 10^{\left[\frac{3971}{T} - 7.492 \cdot \log T + 1.77 \cdot 10^{-3} T - 3.11 \cdot 10^{-8} T^2 + 9.218\right]}
$$

$$
K_{p2} = \frac{P_{CO}P_{H_2O}}{P_{CO_2}P_{H_2}} = exp\left[13.148 - \frac{5639.5}{T} - 1.077 \cdot lnT - 5.44 \cdot 10^{-4}T + 1.125 \cdot 10^{-7}T^2 + \frac{49170}{T^2}\right]
$$

## **Problema 4 – Licuefacción del aire**

Se va a emplear un ciclo de Linde-Hampson para la licuefacción de aire (Figura 1).

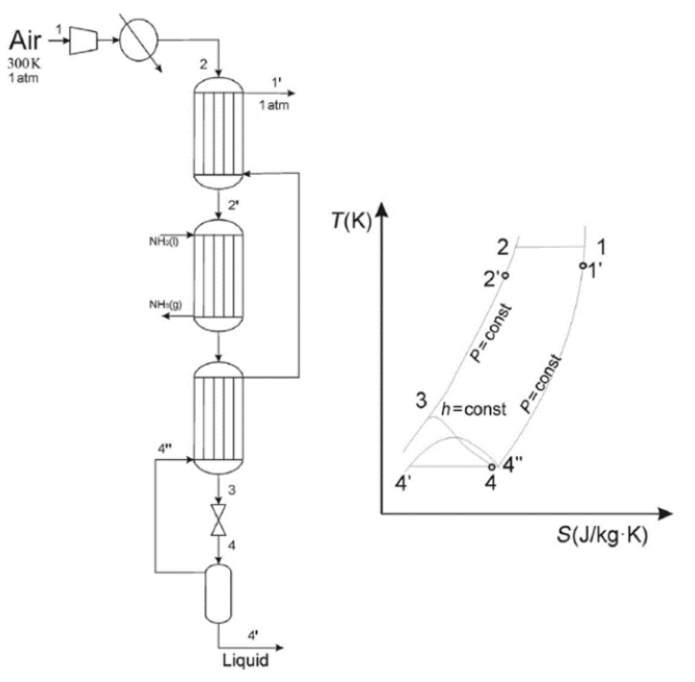

Figura 1. Ciclo de Linde-Hampson con preenfriamiento.

Para ello se va a emplear una alimentación de aire atmosférico a una presión de 1 bar y 300 K. Se considerará el uso de al menos tres compresores con una eficiencia del 90%, aunque el número de éstos está determinado por la presión final del aire comprimido, así como de la fracción licuada que se quiera obtener. Para ello se puede emplear la siguiente regla del pulgar (Ec.1). Con objeto de mantener la compresión del aire de forma isoterma, se considera un sistema de enfriamiento previo a cada compresión (Ver Figuras 1 y 2).

$$
\sqrt[n]{\frac{P_2}{P_1}} \le 4
$$

Determinar la fracción licuada de aire mediante el ciclo Linde-Hampson para una presión del aire comprimido de 200 bar y una presión de final de 1 bar empleando una válvula. El preenfriamiento se realiza usando amoniaco y la fracción de aire no licuado extraída del flash.

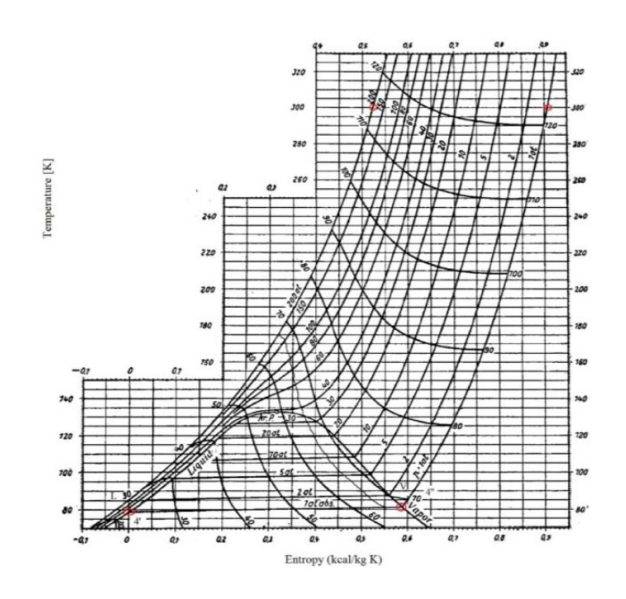

Figura 2. Diagrama de Hausen

#### **Problema 5 – Reactor de conversión de SO2**

Se desea diseñar el reactor de oxidación de  $SO<sub>2</sub>$  en una planta de síntesis de ácido sulfúrico.

$$
SO_2 + 0.5O_2 \rightarrow SO_3
$$

Al reactor se alimentan 0.3125 kmol/s de SO<sub>2</sub>, 0.234 kmol/s de O<sub>2</sub> y 2.057 kmol/s de N<sub>2</sub>. La alimentación se encuentra a las condiciones de 673K y 2atm. La velocidad espacial a la entrada se fija en 25 Nm<sup>3</sup>/m<sup>2</sup> min. La reacción tiene lugar sobre un lecho catalítico según la cinética:

$$
r_{\rm SO_2} = k_{\rm r} \sqrt{\frac{P_{\rm SO_2}}{P_{\rm SO_3}}} \left[ P_{\rm O_2} - \left( \frac{P_{\rm SO_3}}{P_{\rm SO_2} K_P} \right)^2 \right]
$$

Esta ecuación es válida para X>5%. Para conversiones inferiores a este valor se toma como velocidad de reacción aquella que le correspondería al 5% de conversión. Las constantes de la expresión cinética se calculan como:

$$
K_{p} = 0.0031415 \exp\left(\frac{42.311}{1.987(1.8 \cdot T - 273.15) + 491.67} - 11.24\right)
$$
  
\n
$$
k = 9.86 \cdot 10^{-6} \exp\left[\frac{-176,008}{((1.8 \times T - 273.15) + 491.67)} - 110.1 \ln \left(\frac{(1.8 \times T - 273.15) + 491.67}{(1.8 \times T - 273.15) + 491.67}\right)\right]
$$

Con T en K,  $K_p$  con unidades de Pa-0,5 y k expresado en mol de SO<sub>2</sub>/kg cat S Pa.

Las características del catalizador utilizado son las siguientes: porosidad de 0,45, diámetro de partícula 0.015 ft con una densidad del lecho de 542 kg/m<sup>3</sup>. La viscosidad de los gases se asume constante e igual a 3.72 10<sup>-5</sup> Pa s. Para realizar el balance de energía, se dispone de los siguientes datos de entalpia de reacción y capacidades caloríficas.

$$
\Delta H_R(298K) = -98480J / molSO_2
$$
  
\n
$$
C_{p,SO_2} = 23.852 + 66.989 \cdot 10^{-3}T - 4.961 \cdot 10^{-5}T^2 + 13.281 \cdot 10^{-9}T^3
$$
  
\n
$$
C_{p,O_2} = 28.106 - 3.680 \cdot 10^{-6}T + 17.459 \cdot 10^{-6}T^2 - 1.065 \cdot 10^{-8}T^3
$$
  
\n
$$
C_{p,SO_3} = 16.370 + 14.591 \cdot 10^{-2}T - 1.120 \cdot 10^{-4}T^2 + 32.324 \cdot 10^{-9}T^3
$$
  
\n
$$
C_{p,N_2} = 31.150 - 1.357 \cdot 10^{-2}T + 26.796 \cdot 10^{-6}T^2 - 1.168 \cdot 10^{-8}T^3
$$